# Package 'RobustCalibration'

May 30, 2024

<span id="page-0-0"></span>Type Package

Title Robust Calibration of Imperfect Mathematical Models

Version 0.5.5

Date 2024-05-29

Maintainer Mengyang Gu <mengyang@pstat.ucsb.edu>

Author Mengyang Gu [aut, cre]

Description Implements full Bayesian analysis for calibrating mathematical mod-

els with new methodology for modeling the discrepancy function. It allows for emulation, calibration and prediction using complex mathematical model outputs and experimental data. See the reference: Mengyang Gu and Long Wang, 2018, Journal of Uncertainty Quantification; Mengyang Gu, Fangzheng Xie and Long Wang, 2022, Journal of Uncertainty Quantification; Mengyang Gu, Kyle Anderson and Erika McPhillips, 2023, Technometrics.

License GPL  $(>= 2)$ Depends methods

**Imports** Rcpp ( $>= 0.12.3$ ), RobustGaSP ( $>= 0.6.4$ ), nloptr ( $>= 1.0.4$ )

LinkingTo Rcpp, RcppEigen

NeedsCompilation yes

Repository CRAN

RoxygenNote 5.0.1

Date/Publication 2024-05-30 07:10:12 UTC

# R topics documented:

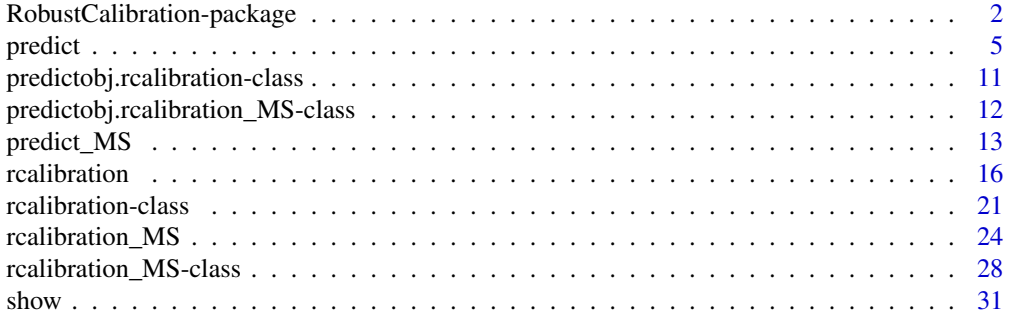

#### RobustCalibration-package

*Robust Calibration of Imperfect Mathematical Models*

#### Description

Implements full Bayesian analysis for calibrating mathematical models with new methodology for modeling the discrepancy function. It allows for emulation, calibration and prediction using complex mathematical model outputs and experimental data. See the reference: Mengyang Gu and Long Wang, 2018, Journal of Uncertainty Quantification; Mengyang Gu, Fangzheng Xie and Long Wang, 2022, Journal of Uncertainty Quantification; Mengyang Gu, Kyle Anderson and Erika McPhillips, 2023, Technometrics.

#### Details

The DESCRIPTION file:

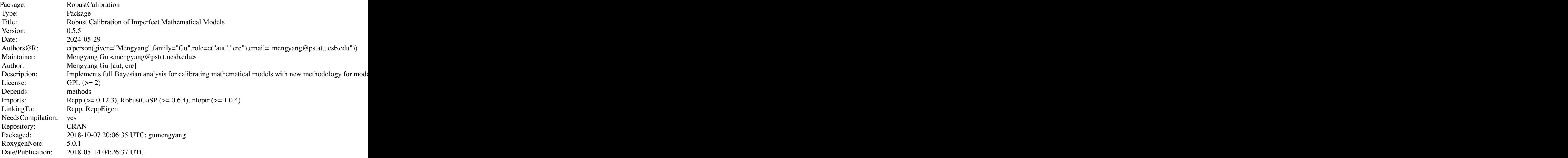

Index of help topics:

RobustCalibration-package Robust Calibration of Imperfect Mathematical Models predict Prediction for the robust calibration model predict\_MS Prediction for the robust calibration model for multiple sources predictobj.rcalibration-class

#### <span id="page-1-0"></span>**Index** [34](#page-33-0)

<span id="page-2-0"></span>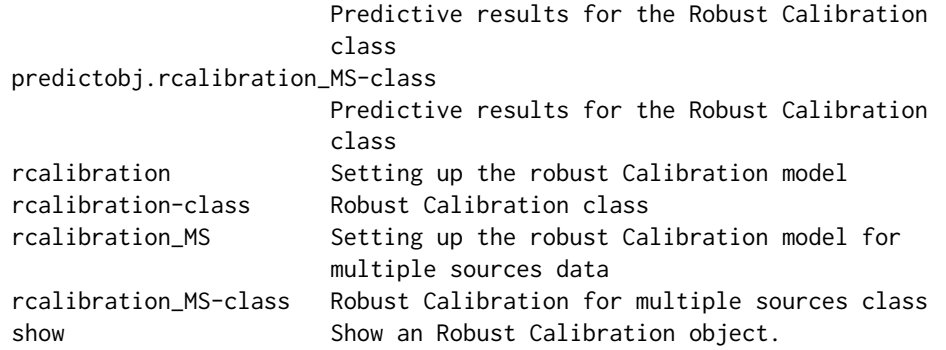

Robust calibration of imperfect mathematical models and prediction using experimental data

#### Author(s)

Mengyang Gu [aut, cre]

Maintainer: Mengyang Gu <mengyang@pstat.ucsb.edu>

#### References

A. O'Hagan and M. C. Kennedy (2001), *Bayesian calibration of computer models*, *Journal of the Royal Statistical Society: Series B (Statistical Methodology*, 63, 425-464.

Bayarri, Maria J and Berger, James O and Paulo, Rui and Sacks, Jerry and Cafeo, John A and Cavendish, James and Lin, Chin-Hsu and Tu, Jian (2007) *A framework for validation of computer models*. *Technometrics*. 49, 138–154.

M. Gu (2016), *Robust Uncertainty Quantification and Scalable Computation for Computer Models with Massive Output*, Ph.D. thesis., Duke University.

M. Gu and L. Wang (2017) *Scaled Gaussian Stochastic Process for Computer Model Calibration and Prediction*. arXiv preprint arXiv:1707.08215.

M. Gu (2018) *Jointly Robust Prior for Gaussian Stochastic Process in Emulation, Calibration and Variable Selection* . arXiv preprint arXiv:1804.09329.

#### See Also

[RobustGaSP](#page-0-0)

#### Examples

```
##---------------------------------------------------
##A simple example where the math model is not biased
##---------------------------------------------------
## the reality
test_funct_eg1<-function(x){
 sin(pi/2*x)
}
```

```
## obtain 25 data from the reality plus a noise
set.seed(1)
## 10 data points are very small, one may want to add more data
n=15
input=seq(0,4,4/(n-1))
input=as.matrix(input)
output=test_funct_eg1(input)+rnorm(length(input),mean=0,sd=0.2)
## plot input and output
#plot(input,output)
#num_obs=n=length(output)
## the math model
math_model_eg1<-function(x,theta){
 sin(theta*x)
}
##fit the S-GaSP model for the discrepancy
##one can choose the discrepancy_type to GaSP, S-GaSP or no discrepancy
##p_theta is the number of parameters to calibrate and user needs to specifiy
##one may also want to change the number of posterior samples by change S and S_0
##one may change sd_proposal for the standard derivation of the proposal distribution
## one may also add a mean by setting X=... and have_trend=TRUE
model_sgasp=rcalibration(design=input, observations=output, p_theta=1,simul_type=1,
                         math_model=math_model_eg1,theta_range=matrix(c(0,3),1,2)
                         ,S=10000,S_0=2000,discrepancy_type='S-GaSP')
##posterior samples of calibration parameter and value
## the value is
plot(model_sgasp@post_sample[,1],type='l',xlab='num',ylab=expression(theta))
plot(model_sgasp@post_value,type='l',xlab='num',ylab='posterior value')
show(model_sgasp)
#------------------------------------------------------------------------------
# Example: an example used in Susie Bayarri et. al. 2007 Technometrics paper
#------------------------------------------------------------------------------
##reality
test_funct_eg1<-function(x){
 3.5*exp(-1.7*x)+1.5
}
```
##math model

#### <span id="page-4-0"></span>predict 5

```
math_model_eg1<-function(x,theta){
  5*exp(-x*theta)
}
## noise observations (sampled from reality + independent Gaussian noises)
## each has 3 replicates
input=c(rep(.110,3),rep(.432,3),rep(.754,3),rep(1.077,3),rep(1.399,3),rep(1.721,3),
        rep(2.043,3),rep(2.366,3),rep(2.688,3),rep(3.010,3))
output=c(4.730,4.720,4.234,3.177,2.966,3.653,1.970,2.267,2.084,2.079,2.409,2.371,1.908,1.665,1.685,
      1.773,1.603,1.922,1.370,1.661,1.757,1.868,1.505,1.638,1.390,1.275,1.679,1.461,1.157,1.530)
n_stack=length(output)/3
output_stack=rep(0,n_stack)
input_stack=rep(0,n_stack)
for(j in 1:n_stack){
  output_stack[j]=mean(output[ ((j-1)*3+1):(3*j)])
  input_stack[j]=mean(input[ ((j-1)*3+1):(3*j)])
}
output_stack=as.matrix(output_stack)
input_stack=as.matrix(input_stack)
## plot the output and stack
#plot(input,output,pch=16,col='red')
#lines(input_stack,output_stack,pch=16,col='blue',type='p')
## fit the model with S-GaSP for the discrepancy
model_sgasp=rcalibration(design=input_stack, observations=output_stack, p_theta=1,simul_type=1,
                      math_model=math_model_eg1,theta_range=matrix(c(0,10),1,2),S=10000,
                         S_0=2000,discrepancy_type='S-GaSP')
#posterior
```

```
plot(model_sgasp@post_sample[,1],type='l',xlab='num',ylab=expression(theta))
show(model_sgasp)
```
<span id="page-4-1"></span>predict *Prediction for the robust calibration model*

#### <span id="page-4-2"></span>Description

Function to make prediction on Robust Calibration models after the rcalibration class has been constructed.

#### Usage

```
## S4 method for signature 'rcalibration'
predict(object, testing_input,X_testing=NULL,
                                 n_thinning=10,
                                 testing_output_weights=NULL,
                                 interval_est=NULL,interval_data=F,
                              math_model=NULL,test_loc_index_emulator=NULL,...)
```
#### Arguments

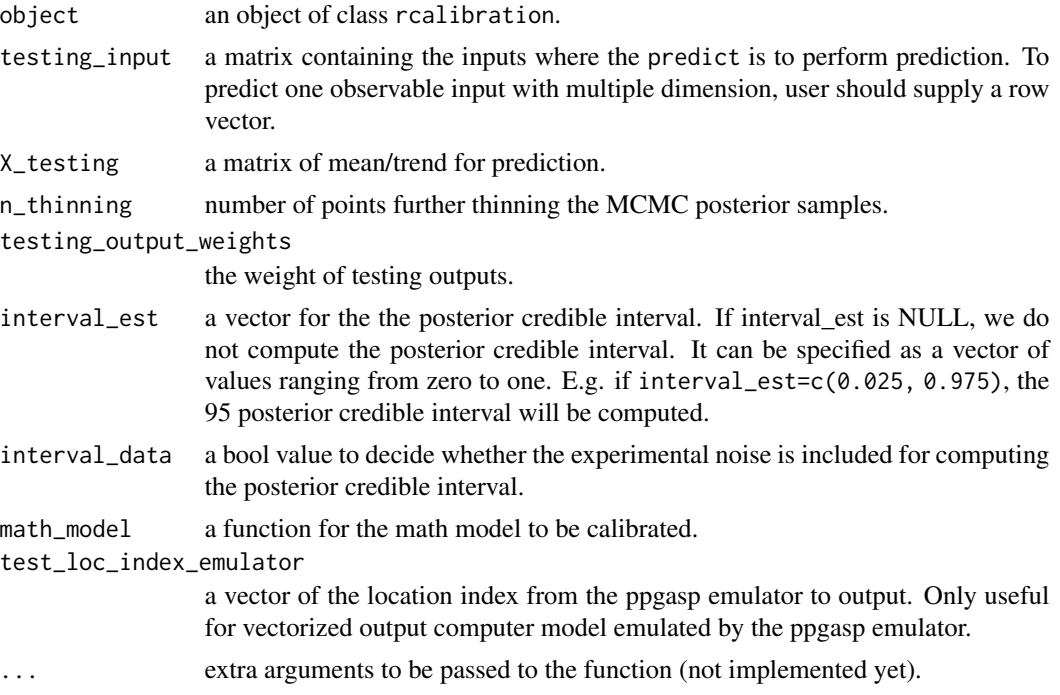

#### Value

The returned value is a S4 CLass predictobj.rcalibration.

#### Author(s)

Mengyang Gu [aut, cre]

Maintainer: Mengyang Gu <mengyang@pstat.ucsb.edu>

#### References

A. O'Hagan and M. C. Kennedy (2001), *Bayesian calibration of computer models*, *Journal of the Royal Statistical Society: Series B (Statistical Methodology*, 63, 425-464.

Bayarri, Maria J and Berger, James O and Paulo, Rui and Sacks, Jerry and Cafeo, John A and Cavendish, James and Lin, Chin-Hsu and Tu, Jian (2007) *A framework for validation of computer models*. *Technometrics*. 49, 138–154.

#### predict the contract of the contract of the contract of the contract of the contract of the contract of the contract of the contract of the contract of the contract of the contract of the contract of the contract of the co

M. Gu (2016), *Robust Uncertainty Quantification and Scalable Computation for Computer Models with Massive Output*, Ph.D. thesis., Duke University.

M. Gu and L. Wang (2017) *Scaled Gaussian Stochastic Process for Computer Model Calibration and Prediction*. arXiv preprint arXiv:1707.08215.

M. Gu (2018) *Jointly Robust Prior for Gaussian Stochastic Process in Emulation, Calibration and Variable Selection* . arXiv preprint arXiv:1804.09329.

#### Examples

```
#------------------------------------------------------------------------------
# Example: an example used in Susie Bayarri et. al. 2007 Technometrics paper
#------------------------------------------------------------------------------
##reality
test_funct_eg1<-function(x){
  3.5*exp(-1.7*x)+1.5
}
##math model
math_model_eg1<-function(x,theta){
  5*exp(-x*theta)
}
## noise observations (sampled from reality + independent Gaussian noises)
## each has 3 replicates
input=c(rep(.110,3),rep(.432,3),rep(.754,3),rep(1.077,3),rep(1.399,3),rep(1.721,3),
        rep(2.043,3),rep(2.366,3),rep(2.688,3),rep(3.010,3))
output=c(4.730,4.720,4.234,3.177,2.966,3.653,1.970,2.267,2.084,2.079,2.409,2.371,1.908,1.665,1.685,
      1.773,1.603,1.922,1.370,1.661,1.757,1.868,1.505,1.638,1.390,1.275,1.679,1.461,1.157,1.530)
## calculating the average or the stack data
n_stack=length(output)/3
output_stack=rep(0,n_stack)
input_stack=rep(0,n_stack)
for(j in 1:n\_stack){
  output_stack[j]=mean(output[((j-1)*3+1):(3*j)])
  input\_stack[j]=mean(input[(j-1)*3+1):(3*j)]}
output_stack=as.matrix(output_stack)
input_stack=as.matrix(input_stack)
## plot the output and stack output
#plot(input,output,pch=16,col='red')
#lines(input_stack,output_stack,pch=16,col='blue',type='p')
```
## fit model using S-GaSP for the discrepancy ## one can change S and S\_0 for the number of posterior and burn-in samples

```
## Normallly you may need a larger number of posterior sample
## you can set S=50000 and S_0=5000
## one may also change the sd of the proposal distribution using sd_proposal
model_sgasp=rcalibration(design=input_stack, observations=output_stack, p_theta=1,simul_type=1,
                         math_model=math_model_eg1,theta_range=matrix(c(0,10),1,2),
                         S=10000,S_0=2000,discrepancy_type='S-GaSP')
# one can fit the GaSP model for discrepancy function by discrepancy_type='GaSP'
# one can fit a model without the discrepancy function by discrepancy_type='no-discrepancy'
## posterior of the calibration parameter
#plot(model_sgasp@post_sample[,1],type='l',xlab='num',ylab=expression(theta))
show(model_sgasp)
##
## test data set
testing_input=as.matrix(seq(0,6,0.02))
##perform prediction
prediction_sgasp=predict(model_sgasp,testing_input,math_model=math_model_eg1,
                         interval_est=c(0.025,0.975),interval_data=TRUE,
                         n_thinning =20 )
##real test output
testing_output=test_funct_eg1(testing_input)
##the prediction by S-GaSP
min_val=min(prediction_sgasp@mean,prediction_sgasp@interval,output,testing_output)
max_val=max(prediction_sgasp@mean,prediction_sgasp@interval,output,testing_output)
plot(testing_input,prediction_sgasp@mean,type='l',col='blue',xlab='x',ylab='y',
    ylim=c(min_val,max_val) )
lines(testing_input,prediction_sgasp@interval[,1],col='blue',lty=2)
lines(testing_input,prediction_sgasp@interval[,2],col='blue',lty=2)
lines(input,output,type='p')
lines(testing_input,prediction_sgasp@math_model_mean,col='blue',lty=3)
lines(testing_input,testing_output,type='l')
legend("topright", legend=c("reality", "predictive mean","95 percent posterior credible interval",
                            "predictive mean of the math model"),
                            col=c("black", "blue","blue","blue"), lty=c(1,1,2,3),cex=.6)
## MSE if the math model and discrepancy are used for prediction
mean((testing_output-prediction_sgasp@mean)^2)
## MSE if the math model is used for prediction
```

```
mean((testing_output-prediction_sgasp@math_model_mean)^2)
```
#### predict the contract of the contract of the contract of the contract of the contract of the contract of the contract of the contract of the contract of the contract of the contract of the contract of the contract of the co

```
##################################
#the example with a mean structure
##################################
##now let's fit model with mean
model_sgasp_with_mean=rcalibration(design=input_stack, observations=output_stack,
                                   p_theta=1,X=matrix(1,dim(input_stack)[1],1),
                                   have_trend=TRUE,simul_type=1,
                                   math_model=math_model_eg1,
                                   theta_range=matrix(c(0,10),1,2),
                                   S=10000,S_0=2000,
                                   discrepancy_type='S-GaSP')
#posterior
#plot(model_sgasp_with_mean@post_sample[,1],type='l',xlab='num',ylab=expression(theta))
show(model_sgasp_with_mean)
## test data set
testing_input=as.matrix(seq(0,6,0.02))
prediction_sgasp_with_mean=predict(model_sgasp_with_mean,testing_input, X_testing=matrix(1,dim
(testing_input)[1],1),
math_model=math_model_eg1,n_thinning = 50,
interval_est=c(0.025,0.975),interval_data=TRUE)
##plot for the S-GaSP
##for this example, with a mean structure, it fits much better
min_val=min(prediction_sgasp_with_mean@mean,output,testing_output,
prediction_sgasp_with_mean@interval[,1])
max_val=max(prediction_sgasp_with_mean@mean,output,testing_output,
prediction_sgasp_with_mean@interval[,2])
plot(testing_input,prediction_sgasp_with_mean@mean,type='l',col='blue',xlab='x',
     ylab='y',ylim=c(min_val,max_val) )
#lines(testing_input,prediction_sgasp_with_mean@interval[,1],col='blue',lty=2)
#lines(testing_input,prediction_sgasp_with_mean@interval[,2],col='blue',lty=2)
lines(input,output,type='p')
lines(testing_input,prediction_sgasp_with_mean@math_model_mean,col='blue',lty=3)
lines(testing_input,prediction_sgasp_with_mean@interval[,1],col='blue',lty=2)
lines(testing_input,prediction_sgasp_with_mean@interval[,2],col='blue',lty=2)
lines(testing_input,testing_output,type='l')
legend("topright", legend=c("reality", "predictive mean", "predictive mean of the math model"),
      col=c("black", "blue","blue"), lty=c(1,1,3),cex=.6)
## MSE if the math model and discrepancy are used for prediction
```
mean((testing\_output-prediction\_sgasp\_with\_mean@mean)^2)

#### 10 predict the property of the set of the predict set of the predict set of the predict set of the predict set of the predict set of the predict set of the predict set of the predict set of the predict set of the predict s

```
## MSE if the math model is used for prediction
mean((testing_output-prediction_sgasp_with_mean@math_model_mean)^2)
## Not run:
 #-------------------------------------------------------------
  #the example with the emulator
  #-------------------------------------------------------------
 n_design=80
 design_simul=matrix(runif(n_design*2),n_design,2)
 #library(lhs)
 #design_simul=maximinLHS(n=n_design,k=2)
 design_simul[,1]=6*design_simul[,1] ##the first one is the observed input x
 design_simul[,2]=10*design_simul[,2] ##the second one is the calibration parameter \theta
 output_simul=math_model_eg1(design_simul[,1],design_simul[,2])
  ##this is a little slow compared with the previous model
 model_sgasp_with_mean_emulator=rcalibration(design=input_stack, observations=output_stack,
                                              p_theta=1,simul_type=0,
                                         have_trend=T,X=matrix(1,dim(input_stack)[1],1),
                                    input_simul=design_simul, output_simul=output_simul,
                                              theta_range=matrix(c(0,10),1,2),
                                             S=10000,S_0=2000,discrepancy_type='S-GaSP')
  ##now the output is a list
  show(model_sgasp_with_mean_emulator)
  ##here is the plot
 plot(model_sgasp_with_mean_emulator@post_sample[,4],type='l',xlab='num',ylab=expression(theta))
 plot(model_sgasp_with_mean_emulator@post_value,type='l',xlab='num',ylab='posterior value')
 prediction_sgasp_with_mean_emulator=predict(model_sgasp_with_mean_emulator,testing_input,
                                            X_testing=matrix(1,dim(testing_input)[1],1),
                                              interval_est=c(0.025,0.975),
                                              interval_data=TRUE)
  ##for this example, with a mean structure, it fits much better
 min_val=min(prediction_sgasp_with_mean_emulator@mean,output,testing_output,
              prediction_sgasp_with_mean_emulator@math_model_mean)
 max_val=max(prediction_sgasp_with_mean_emulator@mean,output,testing_output,
              prediction_sgasp_with_mean_emulator@math_model_mean)
 plot(testing_input,prediction_sgasp_with_mean_emulator@mean,type='l',col='blue',xlab='x',
      ylab='y',ylim=c(min_val,max_val) )
  #lines(testing_input,prediction_sgasp_with_mean@interval[,1],col='blue',lty=2)
```
#### <span id="page-10-0"></span>predictobj.rcalibration-class 11

#lines(testing\_input,prediction\_sgasp\_with\_mean@interval[,2],col='blue',lty=2)

lines(input,output,type='p') lines(testing\_input,prediction\_sgasp\_with\_mean\_emulator@math\_model\_mean,col='blue',lty=3) lines(testing\_input,testing\_output,type='l') legend("topright", legend=c("reality", "predictive mean", "predictive mean of the math model"),  $col=c("black", "blue", "blue")$ ,  $lty=c(1,1,3)$ ,  $cex=.6)$ ## MSE if the math model and discrepancy are used for prediction mean((testing\_output-prediction\_sgasp\_with\_mean\_emulator@mean)^2) ## MSE if the math model is used for prediction mean((testing\_output-prediction\_sgasp\_with\_mean\_emulator@math\_model\_mean)^2) ## End(Not run)

predictobj.rcalibration-class

*Predictive results for the Robust Calibration class*

#### Description

S4 class for prediction after Robust rcalibration with or without the specification of the discrepancy model.

#### Objects from the Class

Objects of this class are created and initialized with the function [predict](#page-4-1) that computes the prediction and the uncertainty quantification.

#### **Slots**

- mean: object of class vector. The predictive mean at testing inputs combing the mathematical model and discrepancy function.
- math\_model\_mean: object of class vector. The predictive mean at testing inputs using only the mathematical model (and the trend if specified).
- math\_model\_mean\_no\_trend: object of class vector. The predictive mean at testing inputs using only the mathematical model without the trend.
- delta: object of class vector. The predictive discrepancy function.
- interval: object of class matrix. The upper and lower predictive credible interval. If interval\_data is TRUE in the [predict.rcalibration](#page-4-2), the experimental noise is included for computing the predictive credible interval.

#### <span id="page-11-0"></span>Author(s)

Mengyang Gu [aut, cre]

Maintainer: Mengyang Gu <mengyang@pstat.ucsb.edu>

#### References

A. O'Hagan and M. C. Kennedy (2001), *Bayesian calibration of computer models*, *Journal of the Royal Statistical Society: Series B (Statistical Methodology*, 63, 425-464.

M. Gu (2016), *Robust Uncertainty Quantification and Scalable Computation for Computer Models with Massive Output*, Ph.D. thesis., Duke University.

M. Gu and L. Wang (2017) *Scaled Gaussian Stochastic Process for Computer Model Calibration and Prediction*. arXiv preprint arXiv:1707.08215.

#### See Also

[predict.rcalibration](#page-4-2) for more details about how to do prediction for a rcalibration object.

predictobj.rcalibration\_MS-class

*Predictive results for the Robust Calibration class*

#### Description

S4 class for prediction after Robust rcalibration for multiple sources.

#### Objects from the Class

Objects of this class are created and initialized with the function [predict\\_MS](#page-12-1) that computes the prediction and the uncertainty quantification.

#### **Slots**

- mean: object of class list. Each element is a vector of the predictive mean at testing inputs combing the mathematical model and discrepancy function for each source.
- math\_model\_mean: object of class list. Each element is a vector of the predictive mean at testing inputs using only the mathematical model (and the trend if specified).
- math\_model\_mean\_no\_trend: object of class list. Each element is a vector of the predictive mean at testing inputs using only the mathematical model without the trend for each source.
- interval: object of class list. Each element is a matrix of the upper and lower predictive credible interval. If interval\_data is TRUE in the [predict\\_MS](#page-12-1), the experimental noise is included for computing the predictive credible interval.

#### Author(s)

Mengyang Gu [aut, cre]

Maintainer: Mengyang Gu <mengyang@pstat.ucsb.edu>

#### <span id="page-12-0"></span>predict\_MS 13

#### References

A. O'Hagan and M. C. Kennedy (2001), *Bayesian calibration of computer models*, *Journal of the Royal Statistical Society: Series B (Statistical Methodology*, 63, 425-464.

M. Gu (2016), *Robust Uncertainty Quantification and Scalable Computation for Computer Models with Massive Output*, Ph.D. thesis., Duke University.

M. Gu and L. Wang (2017) *Scaled Gaussian Stochastic Process for Computer Model Calibration and Prediction*. arXiv preprint arXiv:1707.08215.

#### See Also

[predict\\_MS](#page-12-1) for more details about how to do prediction for a rcalibration\_MS object.

<span id="page-12-1"></span>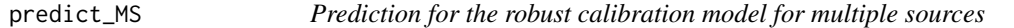

#### <span id="page-12-2"></span>Description

Function to make prediction on Robust Calibration models after the rcalibration class has been constructed for multiple sources.

#### Usage

```
## S4 method for signature 'rcalibration_MS'
predict_MS(object, testing_input,
                                  X_testing=as.list(rep(0,object@num_sources)),
                                       testing_output_weights=NULL,
                                       n_thinning=10,
                                       interval_est=NULL,
                                    interval_data=rep(F,length(testing_input)),
                                       math_model=NULL,...)
```
#### Arguments

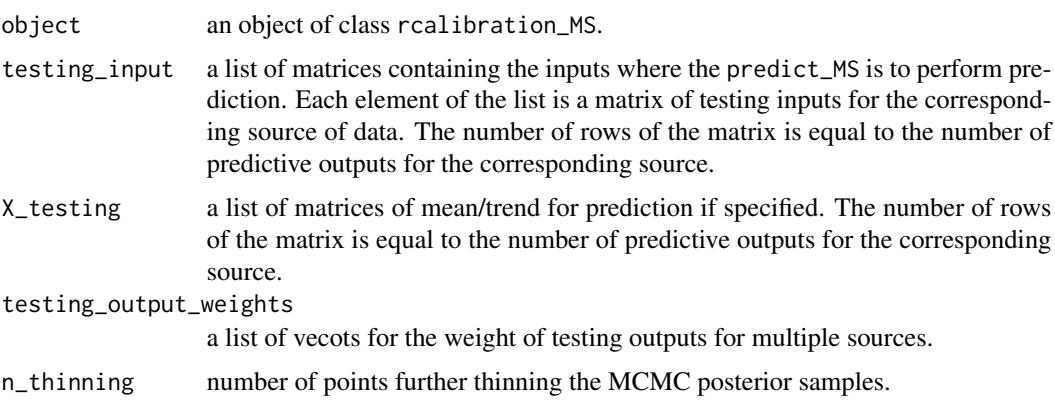

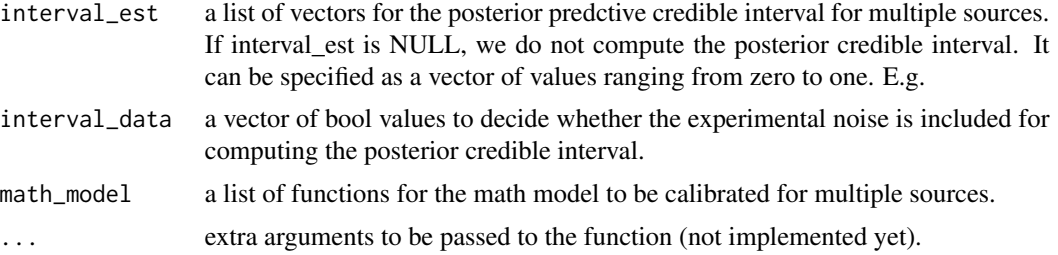

#### Value

The returned value is a S4 CLass predictobj.rcalibration.

#### Author(s)

Mengyang Gu [aut, cre]

Maintainer: Mengyang Gu <mengyang@pstat.ucsb.edu>

#### References

A. O'Hagan and M. C. Kennedy (2001), *Bayesian calibration of computer models*, *Journal of the Royal Statistical Society: Series B (Statistical Methodology*, 63, 425-464.

K. R. Anderson and M. P. Poland (2016), *Bayesian estimation of magma supply, storage, and eroption rates using a multiphysical volcano model: Kilauea volcano, 2000-2012.*. *Eath and Planetary Science Letters*, 447, 161-171.

K. R. Anderson and M. P. Poland (2017), *Abundant carbon in the mantle beneath Hawaii*. *Nature Geoscience*, 10, 704-708.

Bayarri, Maria J and Berger, James O and Paulo, Rui and Sacks, Jerry and Cafeo, John A and Cavendish, James and Lin, Chin-Hsu and Tu, Jian (2007) *A framework for validation of computer models*. *Technometrics*. 49, 138–154.

M. Gu (2016), *Robust Uncertainty Quantification and Scalable Computation for Computer Models with Massive Output*, Ph.D. thesis., Duke University.

M. Gu and L. Wang (2017) *Scaled Gaussian Stochastic Process for Computer Model Calibration and Prediction*. arXiv preprint arXiv:1707.08215.

M. Gu (2018) *Jointly Robust Prior for Gaussian Stochastic Process in Emulation, Calibration and Variable Selection* . arXiv preprint arXiv:1804.09329.

#### Examples

#--------------------------------------------------------------------------------------------- # An example for calibrating and predicting mathematical models for data from multiple sources

#---------------------------------------------------------------------------------------------

library(RobustCalibration)

#### predict\_MS 15

```
##reality
test_funct<-function(x){
  sin(pi*x/2)+2*cos(pi*x/2)
}
##math model from two sources
math_model_source_1<-function(x,theta){
  sin(theta*x)
}
math_model_source_2<-function(x,theta){
  cos(theta*x)
}
input1=seq(0,2,2/(10-1))
input2=seq(0,3,3/(10-1))
##
output1=test_funct(input1)+rnorm(length(input1), sd=0.01)
output2=test_funct(input2)+rnorm(length(input2), sd=0.02)
plot(input1, output1)
plot(input2, output2)
design=list()
design[[1]]=as.matrix(input1)
design[[2]]=as.matrix(input2)
observations=list()
observations[[1]]=output1
observations[[2]]=output2
p_theta=1
theta_range=matrix(0,p_theta,2)
theta_range[1, ]=c(0, 8)simul_type=c(1,1)
math_model=list()
math_model[[1]]=math_model_source_1
math_model[[2]]=math_model_source_2
## calibrating two mathematical models for these two sources
model_sgasp=rcalibration_MS(design=design, observations=observations, p_theta=1,
                            simul_type=simul_type,math_model=math_model,
                            theta_range=theta_range,
```
S=10000,S\_0=2000,

#### <span id="page-15-0"></span>16 *rcalibration*

```
#plot(model_sgasp@post_theta[,1],type='l')
mean(model_sgasp@post_theta[,1])
testing_input1=seq(0,2,2/(25-1))
testing_input2=seq(0,3,3/(25-1))
testing_input=list()
testing_input[[1]]=as.matrix(testing_input1)
testing_input[[2]]=as.matrix(testing_input2)
predict_sgasp=predict_MS(model_sgasp, testing_input, math_model=math_model)
testing_output1=test_funct(testing_input1)
testing_output2=test_funct(testing_input2)
plot(predict_sgasp@mean[[1]])
lines(testing_output1)
plot(predict_sgasp@mean[[2]])
lines(testing_output2)
```
discrepancy\_type=rep('S-GaSP',length(design)))

<span id="page-15-1"></span>rcalibration *Setting up the robust Calibration model*

#### Description

Setting up the Calibration model for estimating the parameters via MCMC with or without a discrepancy function.

#### Usage

```
rcalibration(design, observations, p_theta=NULL,
X=matrix(0,dim(as.matrix(design))[1],1),
have_trend=FALSE, simul_type=1, input_simul=NULL,output_simul=NULL,simul_nug=FALSE,
loc_index_emulator=NULL,math_model=NULL, theta_range=NULL,
sd_proposal=NULL,
S=10000,S_0=2000,thinning=1, discrepancy_type='S-GaSP',
kernel_type='matern_5_2', lambda_z=NA, a=1/2-dim(as.matrix(design))[2], b=1,
alpha=rep(1.9,dim(as.matrix(design))[2]),
output_weights=rep(1,dim(as.matrix(design))[1]),method='post_sample',
```
### rcalibration 17

initial\_values=NULL,num\_initial\_values=3,...)

## Arguments

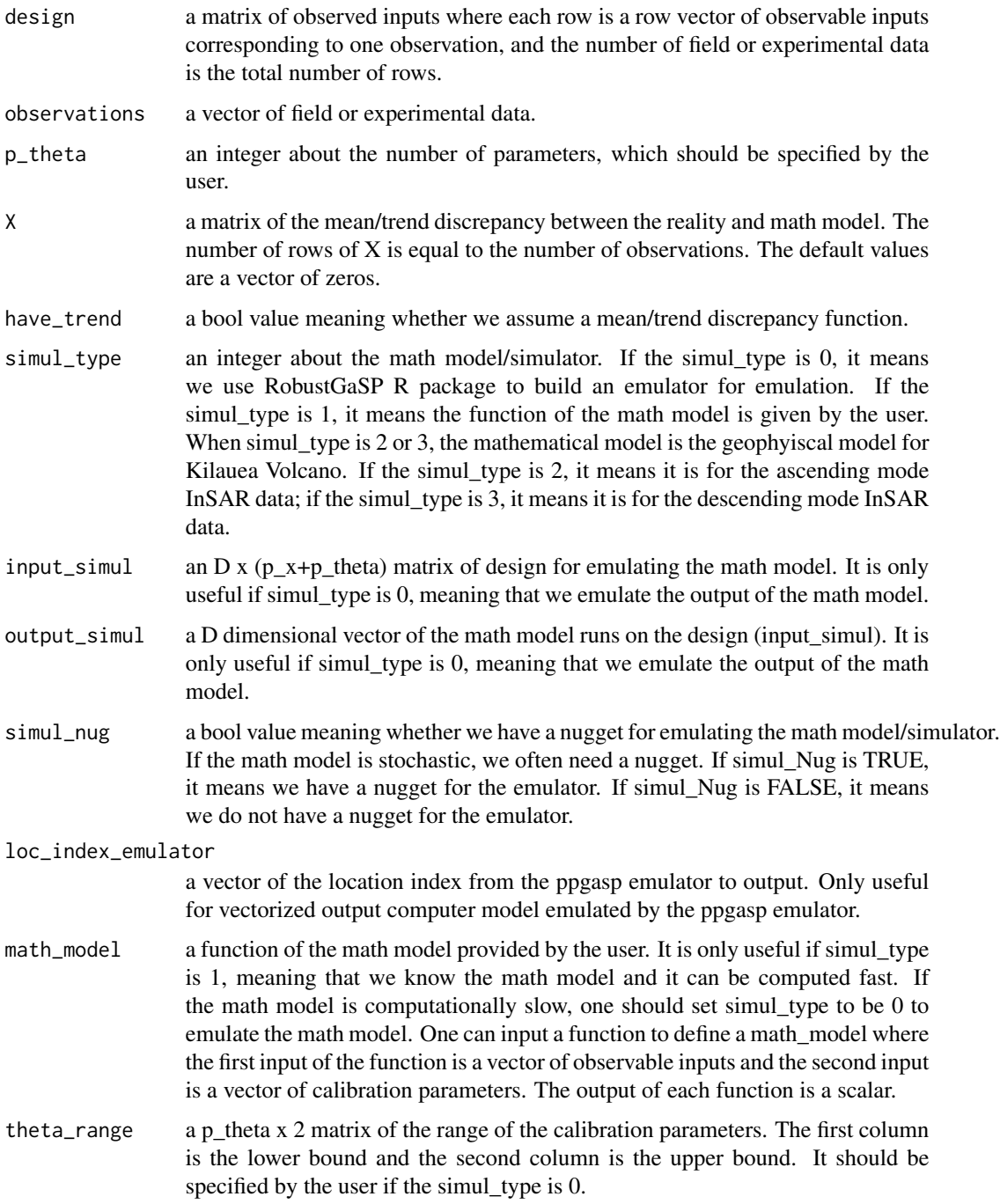

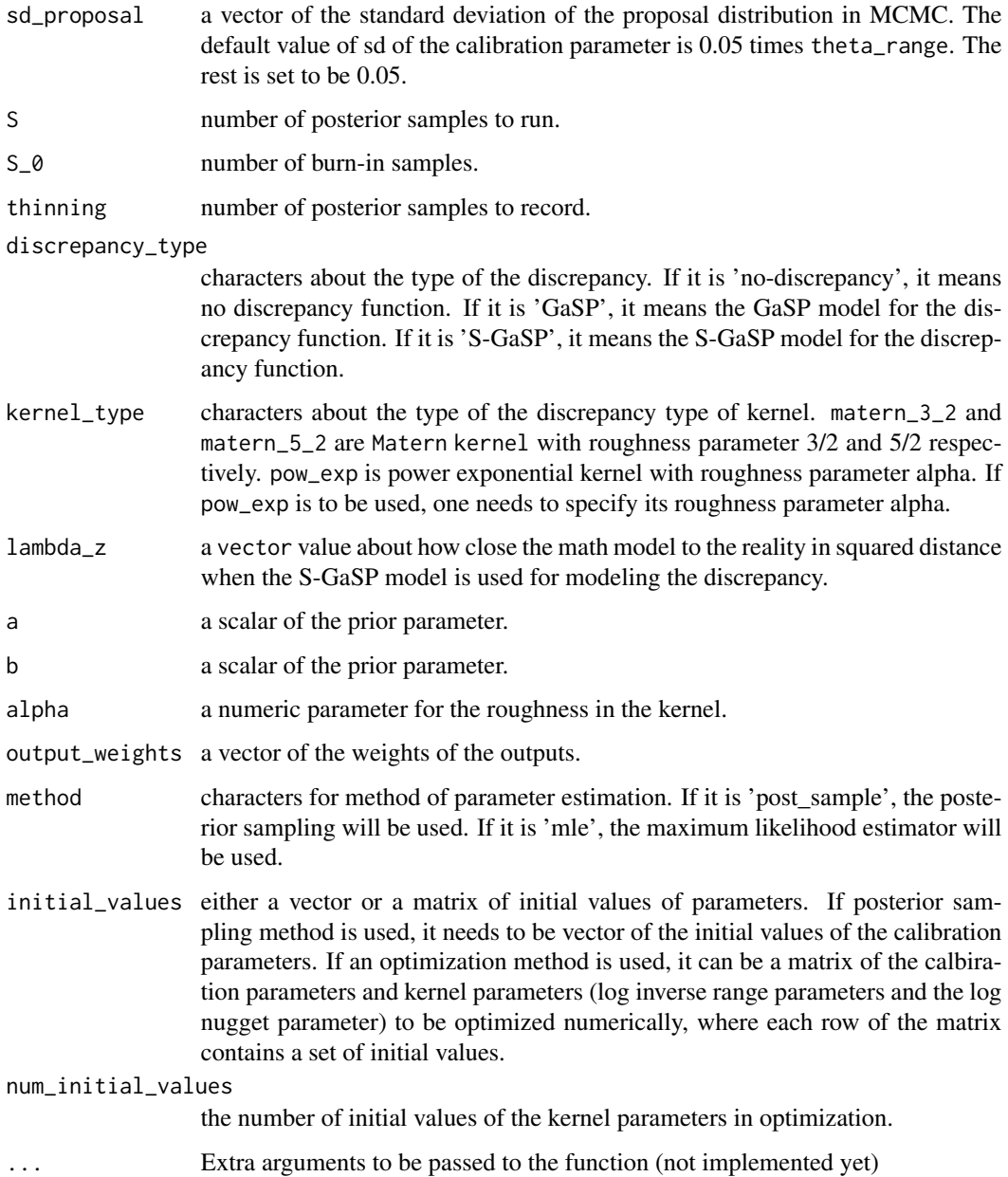

### Value

rcalibration returns an S4 object of class rcalibration (see rcalibration-class).

### Author(s)

Mengyang Gu [aut, cre]

Maintainer: Mengyang Gu <mengyang@pstat.ucsb.edu>

#### rcalibration and the contract of the contract of the contract of the contract of the contract of the contract of the contract of the contract of the contract of the contract of the contract of the contract of the contract

#### References

A. O'Hagan and M. C. Kennedy (2001), *Bayesian calibration of computer models*, *Journal of the Royal Statistical Society: Series B (Statistical Methodology*, 63, 425-464.

K. R. Anderson and M. P. Poland (2016), *Bayesian estimation of magma supply, storage, and eroption rates using a multiphysical volcano model: Kilauea volcano, 2000-2012.*. *Eath and Planetary Science Letters*, 447, 161-171.

K. R. Anderson and M. P. Poland (2017), *Abundant carbon in the mantle beneath Hawaii*. *Nature Geoscience*, 10, 704-708.

M. Gu (2016), *Robust Uncertainty Quantification and Scalable Computation for Computer Models with Massive Output*, Ph.D. thesis., Duke University.

M. Gu and L. Wang (2017) *Scaled Gaussian Stochastic Process for Computer Model Calibration and Prediction*. arXiv preprint arXiv:1707.08215.

M. Gu (2018) *Jointly Robust Prior for Gaussian Stochastic Process in Emulation, Calibration and Variable Selection* . arXiv preprint arXiv:1804.09329.

#### Examples

library(RobustCalibration)

```
#-------------------------------------------------------------
# an example with multiple local maximum of minimum in L2 loss
#-------------------------------------------------------------
## the reality
test_funct_eg1<-function(x){
  x*cos(3/2*x)+x
}
## obtain 25 data from the reality plus a noise
set.seed(1)
## 10 data points are very small, one may want to add more data
n=15
input=seq(0,5,5/(n-1))
input=as.matrix(input)
output=test_funct_eg1(input)+rnorm(length(input),mean=0,sd=0.1)
num_obs=n=length(output)
## the math model
math_model_eg1<-function(x,theta){
  sin(theta*x)+x
}
```
##fit the S-GaSP model for the discrepancy

```
##one can choose the discrepancy_type to GaSP, S-GaSP or no discrepancy
##p_theta is the number of parameters to calibrate and user needs to specifiy
##one may also want to change the number of posterior samples by change S and S_0
p_theta=1
model_sgasp=rcalibration(design=input, observations=output, p_theta=p_theta,simul_type=1,
                        math_model=math_model_eg1,theta_range=matrix(c(0,3),1,2)
                        ,S=10000,S_0=2000,discrepancy_type='S-GaSP')
##if the acceptance rate is too low or two high, one can adjust sd_proposal, e.g.
#model_sgasp=rcalibration(design=input, observations=output, p_theta=1,simul_type=1,
# sd_proposal=c(rep(0.02,p_theta),rep(0.2,dim(input)[2]),0.2)
# math_model=math_model_eg1,theta_range=matrix(c(0,3),1,2)
# ,S=10000,S_0=2000,discrepancy_type='S-GaSP')
##posterior samples of calibration parameter and value
plot(model_sgasp@post_sample[,1],type='l',xlab='num',ylab=expression(theta))
plot(model_sgasp@post_value,type='l',xlab='num',ylab='posterior value')
show(model_sgasp)
##one may want to fit a a model with an estimated baseline mean discrepancy by setting
##X=matrix(1,dim(input_stack)[1],1),have_trend=TRUE
model_sgasp_with_mean=rcalibration(design=input, observations=output, p_theta=1,simul_type=1,
                                  X=matrix(1,dim(input)[1],1),have_trend=TRUE,
                              math_model=math_model_eg1,theta_range=matrix(c(0,3),1,2),
                                  S=10000,S_0=2000,discrepancy_type='S-GaSP')
show(model_sgasp_with_mean)
##posterior samples of calibration parameter and value
plot(model_sgasp_with_mean@post_sample[,1],type='l',xlab='num',ylab=expression(theta))
plot(model_sgasp_with_mean@post_value,type='l',xlab='num',ylab='posterior value')
## Not run:
 #-------------------------------------------------------------
 # an example with multiple local maximum of minimum in L2 loss
 # for combing the emulator
 #-------------------------------------------------------------
 ## the reality
 test_funct_eg1<-function(x){
   x*cos(3/2*x)+x
 }
 ## obtain 20 data from the reality plus a noise
 set.seed(1)
 n=20
```
#### <span id="page-20-0"></span>rcalibration-class 21

```
input=seq(0,5,5/(n-1))
 input=as.matrix(input)
 output=test_funct_eg1(input)+rnorm(length(input),mean=0,sd=0.05)
 num_obs=n=length(output)
 ## the math model
 math_model_eg1<-function(x,theta){
   sin(theta*x)+x
 }
 ##let's build an emulator for the case if the math model is too slow
 # let's say we can only run the math model n_design times
 n_design=80
 design_simul=matrix(runif(n_design*2),n_design,2)
 design_simul[,1]=5*design_simul[,1] ##the first one is the observed input x
 design_simul[,2]=3*design_simul[,2] ##the second one is the calibration parameter
 output_simul=math_model_eg1(design_simul[,1],design_simul[,2])
 ##this is a little slow compared with the previous model
 model_sgasp_emulator=rcalibration(design=input, observations=output, p_theta=1,simul_type=0,
                                   input_simul=design_simul, output_simul=output_simul,
                                    theta_range=matrix(c(0,3),1,2),
                                    S=10000,S_0=2000,discrepancy_type='S-GaSP')
 ##now the output is a list
 show(model_sgasp_emulator)
 ##here is the plot
 plot(model_sgasp_emulator@post_sample[,1],type='l',xlab='num',ylab=expression(theta))
 plot(model_sgasp_emulator@post_value,type='l',xlab='num',ylab='posterior value')
## End(Not run)
```
rcalibration-class *Robust Calibration class*

#### Description

S4 class for Robust rcalibration with or without the specification of the discrepancy model.

#### <span id="page-21-0"></span>Objects from the Class

Objects of this class are created and initialized with the function [rcalibration](#page-15-1) that computes the calculations needed for setting up the calibration and prediction.

#### Slots

p\_x: Object of class integer. The dimension of the observed inputs.

p\_theta: Object of class integer. The calibration parameters.

num\_obs: Object of class integer. The number of experimental observations.

input: Object of class matrix with dimension n x p\_x. The design of experiments.

output: Object of class vector with dimension n x 1. The vector of the experimental observations.

- X: Object of class matrix of with dimension n x q. The mean/trend discrepancy basis function.
- have\_trend: Object of class bool to specify whether the mean/trend discrepancy is zero. "TRUE" means it has zero mean discrepancy and "FALSE"" means the mean discrepancy is not zero.
- q: Object of class integer. The number of basis functions of the mean/trend discrepancy.
- $RQ$ : Object of class list of matrices where the j-th matrix is an absolute difference matrix of the j-th input vector.
- kernel\_type: A character to specify the type of kernel to use.
- alpha: Object of class vector. Each element is the parameter for the roughness for each input coordinate in the kernel.
- theta\_range: A matrix for the range of the calibration parameters.
- lambda\_z: Object of class vector about how close the math model to the reality in squared distance when the S-GaSP model is used for modeling the discrepancy.
- S: Object of class integer about how many posterior samples to run.
- S\_0: Object of class integer about the number of burn-in samples.
- prior\_par: Object of class vector about prior parameters.
- output\_weights: Object of class vector about the weights of the experimental data.
- sd\_proposal: Object of class vector about the standard deviation of the proposal distribution.
- discrepancy\_type: Object of class character about the discrepancy. If it is 'no-discrepancy', it means no discrepancy function. If it is 'GaSP', it means the GaSP model for the discrepancy function. If it is 'S-GaSP', it means the S-GaSP model for the discrepancy function.
- simul\_type: Object of class integer about the math model/simulator. If the simul type is 0, it means we use RobustGaSP R package to build an emulator for emulation. If the simul\_type is 1, it means the function of the math model is given by the user. When simul\_type is 2 or 3, the mathematical model is the geophyiscal model for Kilauea Volcano. If the simul\_type is 2, it means it is for the ascending mode InSAR data; if the simul\_type is 3, it means it is for the descending mode InSAR data.
- emulator\_rgasp: An S4 class of rgasp from the RobustGaSP package.

emulator\_ppgasp: An S4 class of ppgasp from the RobustGaSP package.

post\_sample: Object of class matrix for the posterior samples after burn-in.

post\_value: Object of class vector for the posterior values after burn-in.

- <span id="page-22-0"></span>accept\_S: Object of class vector for the number of proposed samples of the calibation parameters are accepted in MCMC. The first value is the number of proposed calibration parameters are accepted in MCMC. The second value is the number of proposed range and nugget parameters are accepted.
- count\_boundary: Object of class vector for the number of proposed samples of the calibation parameters are outside the range and they are rejected directly.
- have\_replicates: Object of class bool for having repeated experiments (replicates) or not.
- num\_replicates: Object of class vector for the number of replicates at each observable input.
- thinning: Object of class integer for the ratio between the number of posterior samples and the number of samples to be recorded.
- S<sub>-2-f</sub>: Object of class numeric for the variance of the field observations.
- num\_obs\_all: Object of class integer for the total number of field observations.
- method: Object of class character for posterior sampling or maximum likelihood estimation.
- initial\_values: Object of class matrix for initial starts of kernel parameters in maximum likelihood estimation.
- param\_est: Object of class vector for estimated range and nugget parameter in parameter estimation.
- opt\_value: Object of class numeric for optimized likelihood or loss function.
- emulator\_type: Object of class character for the type of emulator. 'rgasp' means scalar-valued emulator and 'ppgasp' means vectorized emulator.
- loc\_index\_emulator: Object of class vector for location index to output in the ppgasp emulator for computer models with vectorized output.

#### Methods

show Prints the main slots of the object.

predict See [predict](#page-4-2).

predict\_separable\_2dim See [predict\\_separable\\_2dim](#page-0-0).

#### Author(s)

Mengyang Gu [aut, cre]

Maintainer: Mengyang Gu <mengyang@pstat.ucsb.edu>

#### References

A. O'Hagan and M. C. Kennedy (2001), *Bayesian calibration of computer models*, *Journal of the Royal Statistical Society: Series B (Statistical Methodology*, 63, 425-464.

M. Gu (2016), *Robust Uncertainty Quantification and Scalable Computation for Computer Models with Massive Output*, Ph.D. thesis., Duke University.

M. Gu and L. Wang (2017) *Scaled Gaussian Stochastic Process for Computer Model Calibration and Prediction*. arXiv preprint arXiv:1707.08215.

M. Gu (2018) *Jointly Robust Prior for Gaussian Stochastic Process in Emulation, Calibration and Variable Selection* . arXiv preprint arXiv:1804.09329.

#### See Also

[rcalibration](#page-15-1) for more details about how to create a rcalibration object.

<span id="page-23-1"></span>rcalibration\_MS *Setting up the robust Calibration model for multiple sources data*

#### Description

Setting up the Calibration model for estimating the parameters via MCMC for multiple sources.

#### Usage

```
rcalibration_MS(design, observations, p_theta=NULL, index_theta=NULL,
                X=as.list(rep(0,length(design))),
                have_trend=rep(FALSE,length(design)),
                simul_type=rep(1, length(design)),
                input_simul=NULL, output_simul=NULL,
                simul_nug=rep(FALSE,length(design)),loc_index_emulator=NULL,
                math_model=NULL,
                theta_range=NULL,
                sd_proposal_theta=NULL,
                sd_proposal_cov_par=NULL,
                S=10000,S_0=2000, thinning=1,measurement_bias=FALSE,
                shared_design=NULL,have_measurement_bias_recorded=F,
                          shared_X=0,have_shared_trend=FALSE,
              discrepancy_type=rep('S-GaSP',length(design)+measurement_bias),
               kernel_type=rep('matern_5_2',length(design)+measurement_bias),
                lambda_z=as.list(rep(NA,length(design)+measurement_bias)),
                a=NULL,b=NULL,alpha=NULL,
                output_weights=NULL,...)
```
#### **Arguments**

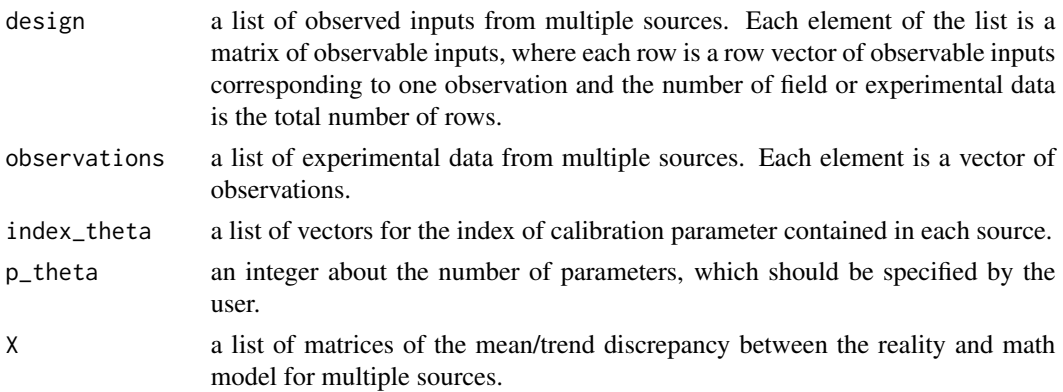

<span id="page-23-0"></span>

have\_trend a vector of bool value meaning whether we assume a mean/trend discrepancy function.

- simul\_type a vector of integer about the math model/simulator for multiple sources. If the simul type is 0, it means we use RobustGaSP R package to build an emulator for emulation. If the simul\_type is 1, it means the function of the math model is given by the user. When simul\_type is 2 or 3, the mathematical model is the geophyiscal model for Kilauea Volcano. If the simul\_type is 2, it means it is for the ascending mode InSAR data; if the simul\_type is 3, it means it is for the descending mode InSAR data.
- input\_simul a list of matices, each having dimension D x (p\_x+p\_theta) being the design for emulating the math model. It is only useful if the ith value of simul type is 0 for the ith source, meaning that we emulate the output of the math model.
- output\_simul a list of vectors, each having dimension D x 1 being the math model outputs on the design (input\_simul). It is only useful if the ith value of simul\_type is 0 for the ith source, meaning that we emulate the output of the math model.
- simul\_nug a vectors of bool values meaning whether we have a nugget for emulating the math model/simulator for this source. If the math model is stochastic, we often need a nugget. If simul\_Nug is TRUE, it means we have a nugget for the emulator. If simul\_Nug is FALSE, it means we do not have a nugget for the emulator.
- loc\_index\_emulator

a list for location index to output in the ppgasp emulator for computer models with vectorized output.

- math\_model a list of functions of the math models provided by the user for multiple sources. It is only useful if simul type is 1, meaning that we know the math model and it can be computed fast. If the math model is computationally slow, one should set simul type to be 0 to emulate the math model. If defined, each element of the list is a function of math models, where the first input of the function is a vector of observable inputs and the second input is a vector of calibration parameters. The output of each function is a scalar. Each function corresponds to one source of data.
- theta<sub>range</sub> a p\_theta x 2 matrix of the range of the calibration parameters. The first column is the lower bound and the second column is the upper bound. It should be specified by the user if the simul\_type is 0.

sd\_proposal\_theta

a vector of the standard deviation of the proposal distribution for the calibration parameters in MCMC. The default value of sd of the calibration parameter is 0.05 times theta\_range.

sd\_proposal\_cov\_par

a list of vectors of the standard deviation of the proposal distribution for range and nugget parameters in MCMC for each source.

- S an integer about about how many posterior samples to run.
- S\_0 an integer about about the number of burn-in samples.
- thinning the ratio between the number of posterior samples and the number of recorded samples.

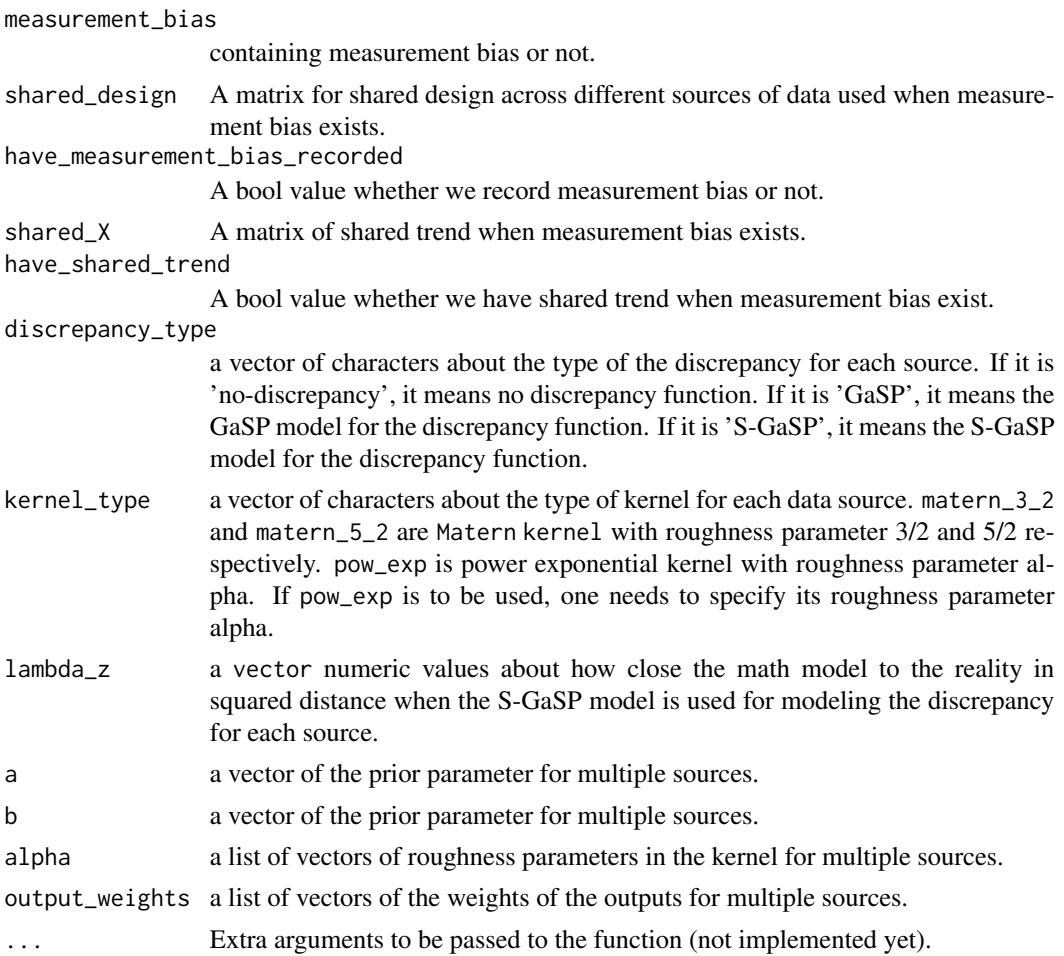

#### Value

rcalibration\_MS returns an S4 object of class rcalibration\_MS (see rcalibration\_MS-class).

#### Author(s)

Mengyang Gu [aut, cre]

Maintainer: Mengyang Gu <mengyang@pstat.ucsb.edu>

#### References

A. O'Hagan and M. C. Kennedy (2001), *Bayesian calibration of computer models*, *Journal of the Royal Statistical Society: Series B (Statistical Methodology*, 63, 425-464.

K. R. Anderson and M. P. Poland (2016), *Bayesian estimation of magma supply, storage, and eroption rates using a multiphysical volcano model: Kilauea volcano, 2000-2012.*. *Eath and Planetary Science Letters*, 447, 161-171.

K. R. Anderson and M. P. Poland (2017), *Abundant carbon in the mantle beneath Hawaii*. *Nature Geoscience*, 10, 704-708.

M. Gu (2016), *Robust Uncertainty Quantification and Scalable Computation for Computer Models with Massive Output*, Ph.D. thesis., Duke University.

M. Gu and L. Wang (2017) *Scaled Gaussian Stochastic Process for Computer Model Calibration and Prediction*. arXiv preprint arXiv:1707.08215.

M. Gu (2018) *Jointly Robust Prior for Gaussian Stochastic Process in Emulation, Calibration and Variable Selection* . arXiv preprint arXiv:1804.09329.

#### Examples

```
#------------------------------------------------------------------------------
# An example for calibrating mathematical models for data from multiple sources
#------------------------------------------------------------------------------
library(RobustCalibration)
##reality
test_funct<-function(x){
  sin(pi*x/2)+2*cos(pi*x/2)
}
##math model from two sources
math_model_source_1<-function(x,theta){
  sin(theta*x)
}
math_model_source_2<-function(x,theta){
  cos(theta*x)
}
input1=seq(0,2,2/(10-1))
input2=seq(0,3,3/(15-1))
##
output1=test_funct(input1)+rnorm(length(input1), sd=0.01)
output2=test_funct(input2)+rnorm(length(input2), sd=0.02)
plot(input1, output1)
plot(input2, output2)
design=list()
design[[1]]=as.matrix(input1)
design[[2]]=as.matrix(input2)
observations=list()
observations[[1]]=output1
observations[[2]]=output2
p_theta=1
```

```
theta_range=matrix(0,p_theta,2)
theta_range[1,]=c(0, 8)simul_type=c(1,1)
math_model=list()
math_model[[1]]=math_model_source_1
math_model[[2]]=math_model_source_2
## calibrating two mathematical models for these two sources
model_sgasp=rcalibration_MS(design=design, observations=observations, p_theta=1,
                            simul_type=simul_type,math_model=math_model,
                            theta_range=theta_range,
                            S=10000,S_0=2000,
                            discrepancy_type=rep('S-GaSP',length(design)))
plot(model_sgasp@post_theta[,1],type='l')
mean(model_sgasp@post_theta[,1])
```
rcalibration\_MS-class *Robust Calibration for multiple sources class*

#### **Description**

S4 class for multiple sources Robust rcalibration with or without the specification of the discrepancy model.

#### Objects from the Class

Objects of this class are created and initialized with the function [rcalibration\\_MS](#page-23-1) that computes the prediction after calibrating the mathematical models from multiple sources.

#### **Slots**

num\_sources: Object of class integer. The number of sources.

- p\_x: Object of class vector. Each element is the dimension of the observed inputs in each source.
- p\_theta: Object of class integer. The number of calibration parameters.
- num\_obs: Object of class vector.Each element is the number of experimental observations of each source.
- index\_theta: Object of class list. The each element is a vector of the index of calibration parameters (theta) contained in each source.
- input: Object of class list. Each element is a matrix of the design of experiments in each source with dimension  $n_i \times p_{s_i}(x, i)$ , for  $i=1,...,num\_sources$ .
- output: Object of class list. Each element is a vector of the experimental observations in each source with dimension n i x 1, for  $i=1,...,num$  sources.
- X: Object of class list. Each element is a matrix of the mean/trend discrepancy basis function in each source with dimension n i x q i, for i=1,...,num sources.
- have\_trend: Object of class vector. Each element is a bool to specify whether the mean/trend discrepancy is zero in each source. "TRUE" means it has zero mean discrepancy and "FALSE"" means the mean discrepancy is not zero.
- q: Object of class vector. Each element is integer of the number of basis functions of the mean/trend discrepancy in each source.
- R0: Object of class list. Each element is a list of matrices where the j-th matrix is an absolute difference matrix of the j-th input vector in each source.
- kernel\_type: Object of class vector. Each element is a character to specify the type of kernel to use in each source.
- alpha: Object of class list. Each element is a vector of parameters for the roughness parameters in the kernel in each source.
- theta\_range: A matrix for the range of the calibration parameters.
- lambda\_z: Object of class vector. Each element is a numeric value about how close the math model to the reality in squared distance when the S-GaSP model is used for modeling the discrepancy in each source.
- S: Object of class integer about how many posterior samples to run.
- S\_0: Object of class integer about the number of burn-in samples.
- prior\_par: Object of class list. Each element is a vector about prior parameters.
- output\_weights: Object of class list. Each element is a vector about the weights of the experimental data.
- sd\_proposal\_theta: Object of class vector about the standard deviation of the proposal distribution for the calibration parameters.
- sd\_proposal\_cov\_par: Object of class list. Each element is a vector about the standard deviation of the proposal distribution for the calibration parameters in each source.
- discrepancy\_type: Object of class vector. Each element is a character about the type of the discrepancy in each source. If it is 'no-discrepancy', it means no discrepancy function. If it is 'GaSP', it means the GaSP model for the discrepancy function. If it is 'S-GaSP', it means the S-GaSP model for the discrepancy function.
- simul\_type: Object of class vector. Each element is an integer about the math model/simulator. If the simul\_type is 0, it means we use RobustGaSP R package to build an emulator for emulation. If the simul\_type is 1, it means the function of the math model is given by the user. When simul type is 2 or 3, the mathematical model is the geophyiscal model for Kilauea Volcano. If the simul\_type is 2, it means it is for the ascending mode InSAR data; if the simul\_type is 3, it means it is for the descending mode InSAR data.
- emulator\_rgasp: Object of class list. Each element is an S4 class of rgasp from the Robust-GaSP package in each source.
- emulator\_ppgasp: Object of class list. Each element is an S4 class of ppgasp from the Robust-GaSP package in each source.
- <span id="page-29-0"></span>post\_theta: Object of class matrix for the posterior samples of the calibration parameters after burn-in.
- post\_individual\_par: Object of class list. Each element is a matrix for the posterior samples after burn-in in each source.
- post\_value: Object of class vector for the posterior values after burn-in.
- accept\_S\_theta: Object of class numerical for the number of proposed samples of the calibration parameters are accepted in MCMC.
- accept\_S\_beta: Object of class vector for the number of proposed samples of the range and nugget parameters in each source are accepted in MCMC.
- count\_boundary: Object of class vector for the number of proposed samples of the calibation parameters are outside the range and they are rejected directly.
- have\_measurement\_bias\_recorded: Object of class bool for whether measurement bias will be recorded or not.
- measurement\_bias: Object of class bool for whether measurement bias exists or not.
- post\_delta: Object of class matrix of samples of model discrepancy.
- post\_measurement\_bias: Object of class list of samples of measurement\_bias if measurement bias is chosen to be recorded.
- thinning: Object of class integer for the ratio between the number of posterior samples and the number of samples to be recorded.
- emulator\_type: Object of class vector for the type of emulator for each source of data. 'rgasp' means scalar-valued emulator and 'ppgasp' means vectorized emulator.
- loc\_index\_emulator: Object of class list for location index to output in ghe ppgasp emulator for computer models with vectorized output.

#### **Methods**

predict MS See [predict\\_MS](#page-12-2).

#### Author(s)

Mengyang Gu [aut, cre]

Maintainer: Mengyang Gu <mengyang@pstat.ucsb.edu>

#### References

A. O'Hagan and M. C. Kennedy (2001), *Bayesian calibration of computer models*, *Journal of the Royal Statistical Society: Series B (Statistical Methodology*, 63, 425-464.

M. Gu (2016), *Robust Uncertainty Quantification and Scalable Computation for Computer Models with Massive Output*, Ph.D. thesis., Duke University.

M. Gu and L. Wang (2017) *Scaled Gaussian Stochastic Process for Computer Model Calibration and Prediction*. arXiv preprint arXiv:1707.08215.

M. Gu (2018) *Jointly Robust Prior for Gaussian Stochastic Process in Emulation, Calibration and Variable Selection* . arXiv preprint arXiv:1804.09329.

<span id="page-30-0"></span> $\frac{1}{31}$ 

#### See Also

[rcalibration\\_MS](#page-23-1) for more details about how to create a rcalibration\_MS object.

show *Show an Robust Calibration object.*

#### Description

Function to print the Robust Calibration model after the rcalibration class has been constructed.

#### Usage

## S4 method for signature 'rcalibration' show(object)

#### Arguments

object an object of class rcalibration.

#### Author(s)

Mengyang Gu [aut, cre]

Maintainer: Mengyang Gu <mengyang@pstat.ucsb.edu>

#### References

A. O'Hagan and M. C. Kennedy (2001), *Bayesian calibration of computer models*, *Journal of the Royal Statistical Society: Series B (Statistical Methodology*, 63, 425-464.

M. Gu (2016), *Robust Uncertainty Quantification and Scalable Computation for Computer Models with Massive Output*, Ph.D. thesis., Duke University.

M. Gu and L. Wang (2017) *Scaled Gaussian Stochastic Process for Computer Model Calibration and Prediction*. arXiv preprint arXiv:1707.08215.

M. Gu (2018) *Jointly Robust Prior for Gaussian Stochastic Process in Emulation, Calibration and Variable Selection* . arXiv preprint arXiv:1804.09329.

#### Examples

```
##-------------------------------------------------
#A simple example where the math model is not biased
##-------------------------------------------------
## the reality
test_funct_eg1<-function(x){
 sin(pi/2*x)
}
```
#### $32$  shows the show  $\frac{1}{2}$  show  $\frac{1}{2}$  show  $\frac{1}{2}$  show  $\frac{1}{2}$  show  $\frac{1}{2}$  show  $\frac{1}{2}$  show  $\frac{1}{2}$  show  $\frac{1}{2}$  show  $\frac{1}{2}$  show  $\frac{1}{2}$  show  $\frac{1}{2}$  show  $\frac{1}{2}$  show  $\frac{1}{2}$  show  $\frac{1}{$

```
## obtain 15 data from the reality plus a noise
set.seed(1)
## 10 data points are very small, one may want to add more data
n = 15input=seq(0,4,4/(n-1))
input=as.matrix(input)
output=test_funct_eg1(input)+rnorm(length(input),mean=0,sd=0.2)
## plot input and output
#plot(input,output)
#num_obs=n=length(output)
## the math model
math_model_eg1<-function(x,theta){
 sin(theta*x)
}
##fit the S-GaSP model for the discrepancy
##one can choose the discrepancy_type to GaSP, S-GaSP or no discrepancy
##p_theta is the number of parameters to calibrate and user needs to specifiy
##one may also want to change the number of posterior samples by change S and S_0
##one may change sd_proposal for the standard derivation of the proposal distribution
## one may also add a mean by setting X=... and have_trend=TRUE
model_sgasp=rcalibration(design=input, observations=output, p_theta=1,simul_type=1,
                         math_model=math_model_eg1,theta_range=matrix(c(0,3),1,2)
                         ,S=10000,S_0=2000,discrepancy_type='S-GaSP')
##posterior samples of calibration parameter and value
## the value is
plot(model_sgasp@post_sample[,1],type='l',xlab='num',ylab=expression(theta))
plot(model_sgasp@post_value,type='l',xlab='num',ylab='posterior value')
show(model_sgasp)
#-------------------------------------------------------------
# an example with multiple local maximum of minimum in L2 loss
#-------------------------------------------------------------
```

```
## the reality
test_funct_eg1<-function(x){
 x*cos(3/2*x)+x
}
```
## obtain 15 data from the reality plus a noise

 $\mathbf{s}$ how  $\mathbf{33}$ 

```
set.seed(1)
n=15
input=seq(0,5,5/(n-1))
input=as.matrix(input)
output=test_funct_eg1(input)+rnorm(length(input),mean=0,sd=0.05)
num_obs=n=length(output)
## the math model
math_model_eg1<-function(x,theta){
  sin(theta*x)+x
}
## fit the S-GaSP model for the discrepancy
model_sgasp=rcalibration(design=input, observations=output, p_theta=1,simul_type=1,
                         math_model=math_model_eg1,theta_range=matrix(c(0,3),1,2),
                         discrepancy_type='S-GaSP')
## posterior samples
plot(model_sgasp@post_sample[,1],type='l',xlab='num',ylab=expression(theta))
```

```
show(model_sgasp)
```
# <span id="page-33-0"></span>Index

∗ calibration RobustCalibration-package, [2](#page-1-0) ∗ classes predictobj.rcalibration-class, [11](#page-10-0) predictobj.rcalibration\_MS-class, [12](#page-11-0) rcalibration-class, [21](#page-20-0) rcalibration\_MS-class, [28](#page-27-0) ∗ emulation RobustCalibration-package, [2](#page-1-0) ∗ inverse problem RobustCalibration-package, [2](#page-1-0) ∗ model misspecification RobustCalibration-package, [2](#page-1-0) ∗ prediction RobustCalibration-package, [2](#page-1-0) predict, [5,](#page-4-0) *[11](#page-10-0)*, *[23](#page-22-0)* predict,rcalibration-method *(*predict*)*, [5](#page-4-0) predict.rcalibration, *[11,](#page-10-0) [12](#page-11-0)* predict.rcalibration *(*predict*)*, [5](#page-4-0) predict\_MS, *[12,](#page-11-0) [13](#page-12-0)*, [13,](#page-12-0) *[30](#page-29-0)* predict\_MS,rcalibration\_MS-method *(*predict\_MS*)*, [13](#page-12-0) predict\_MS.rcalibration\_MS *(*predict\_MS*)*, [13](#page-12-0) predict\_separable\_2dim, *[23](#page-22-0)* predictobj.rcalibration *(*predictobj.rcalibration-class*)*, [11](#page-10-0) predictobj.rcalibration-class, [11](#page-10-0) predictobj.rcalibration\_MS *(*predictobj.rcalibration\_MS-class*)*, [12](#page-11-0) predictobj.rcalibration\_MS-class, [12](#page-11-0) rcalibration, [16,](#page-15-0) *[22](#page-21-0)*, *[24](#page-23-0)* rcalibration-class, [21](#page-20-0) rcalibration-method *(*rcalibration*)*, [16](#page-15-0) rcalibration\_MS, [24,](#page-23-0) *[28](#page-27-0)*, *[31](#page-30-0)*

rcalibration\_MS-class, [28](#page-27-0) rcalibration\_MS-method *(*rcalibration\_MS*)*, [24](#page-23-0) RobustCalibration *(*RobustCalibration-package*)*, [2](#page-1-0) RobustCalibration-package, [2](#page-1-0) RobustGaSP, *[3](#page-2-0)*

```
show, 31
show,rcalibration-method (show), 31
show.rcalibration (show), 31
show.rcalibration-class (show), 31
```